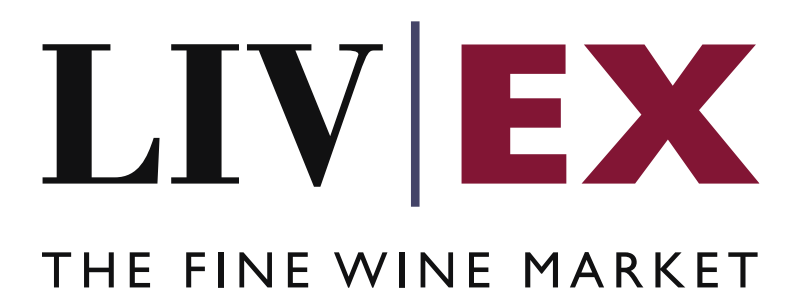

Chart Data Performance API v1

Document Revision 1.0 Date of Issue: 17 August 2021 Date of revision: 17 August 2021

Barnabas Mullan

Business Analyst

## **Table of Contents**

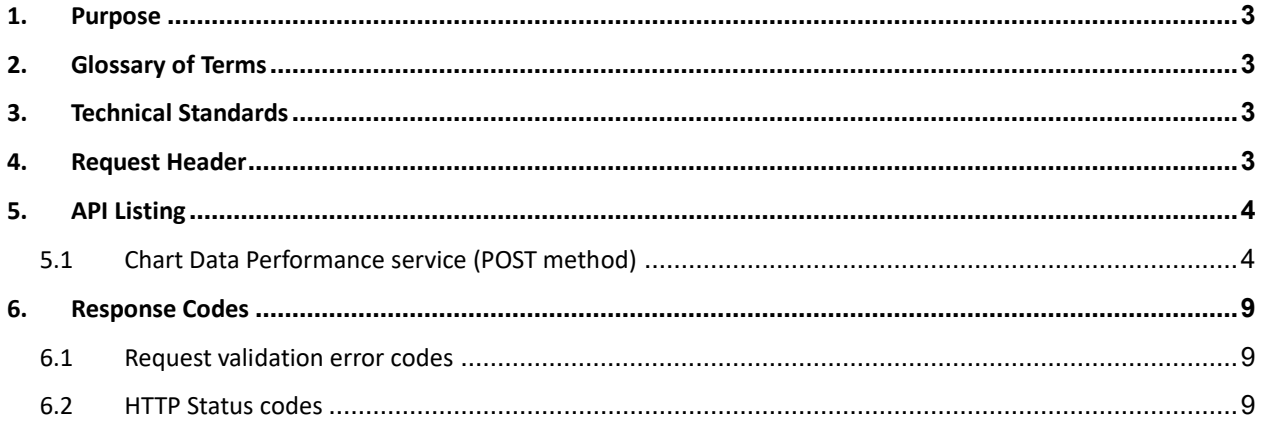

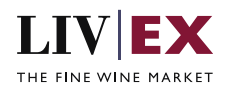

# <span id="page-2-0"></span>**1. Purpose**

To provide the API end point information and examples of the web services available for the Chart Data Performance API.

# <span id="page-2-1"></span>**2. Glossary of Terms**

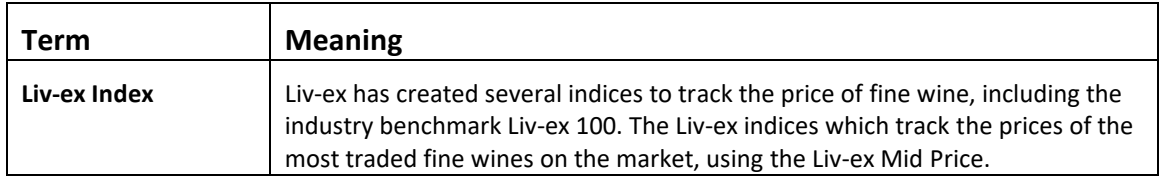

# <span id="page-2-2"></span>**3. Technical Standards**

- Permitted users will be issued with a unique token (CLIENT\_KEY) and password (CLIENT\_SECRET) combination to control the access for all the web services covered under Exchange Integration.
- The web services will consume and produce both XML and JSON. The user can provide the contents type in the request header. If the user does not provide any information, then the default content type will be JSON.
- The project will support ISO 8601.
- The project will only support HTTPS protocol for client and server communications.
- The API will support the following methods:
	- POST for create operation
- Pretty printing for output readability only is supported if required
- Compression for bandwidth savings are used
- Authentication mechanism will be custom based on CLIENT\_KEY and CLIENT\_SECRET
- The APIs will be accessible a[t https://api.liv-ex.com/](https://api.liv-ex.com/) followed by their specific base URIs

## <span id="page-2-3"></span>**4. Request Header**

This information will be used to authenticate valid access to the REST API. Each user will have to provide the following information in the request header. Please note that the API expects the 4 headers as listed within this documentation and submitting a request with additional headers may lead to errors and/or failed responses.

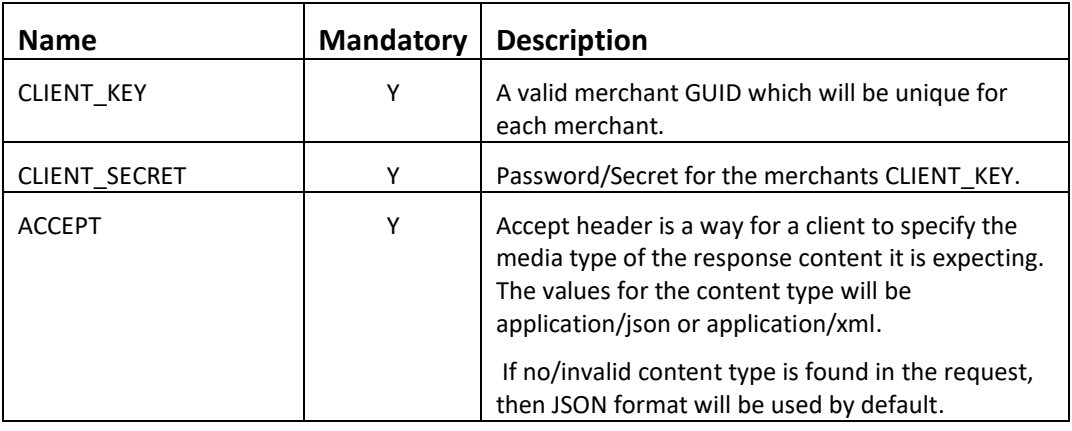

### **Param**

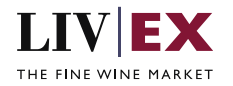

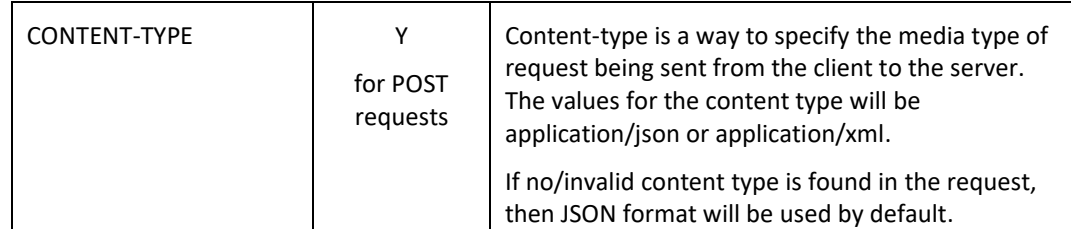

e.g.

 CLIENT\_KEY: 94B5CC70-BC3D-49C3-B636-C3C7552E543D CLIENT\_SECRET: merchantpasswd ACCEPT: application/json CONTENT-TYPE: application/json

### **Invalid header JSON response**

```
{
    "status": "Unauthorized",
 "httpCode": "401",
 "message": "Request was unsuccessful", 
 "livexCode": "R000"
    "apiInfo": { 
        "version": "1.0", 
 "timestamp": 1518524979121, 
 "provider": "Liv-ex" 
    }
}
```
 **Invalid header XML response**

```
<Response>
     <Status>Unauthorized</Status> 
     <HttpCode>401</Code> 
     <Message>Request was unsuccessful.</Message>
     <LivexCode>R001</LivexCode>
     <ApiInfo> 
         <Version>1.0</Version> 
         <Timestamp>2021-07-01T11:12:30</Timestamp> 
         <Provider>Liv-ex</Provider> 
     </ApiInfo>
<Response>
```
# <span id="page-3-0"></span>**5. API Listing**

## <span id="page-3-1"></span>**5.1 Chart Data Performance service (POST method)**

### **Description**

This service will be used to request index and market price performance data.

## **Base URI**

data/v1/chartDataPerformance

### **Request Parameters**

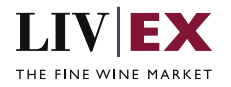

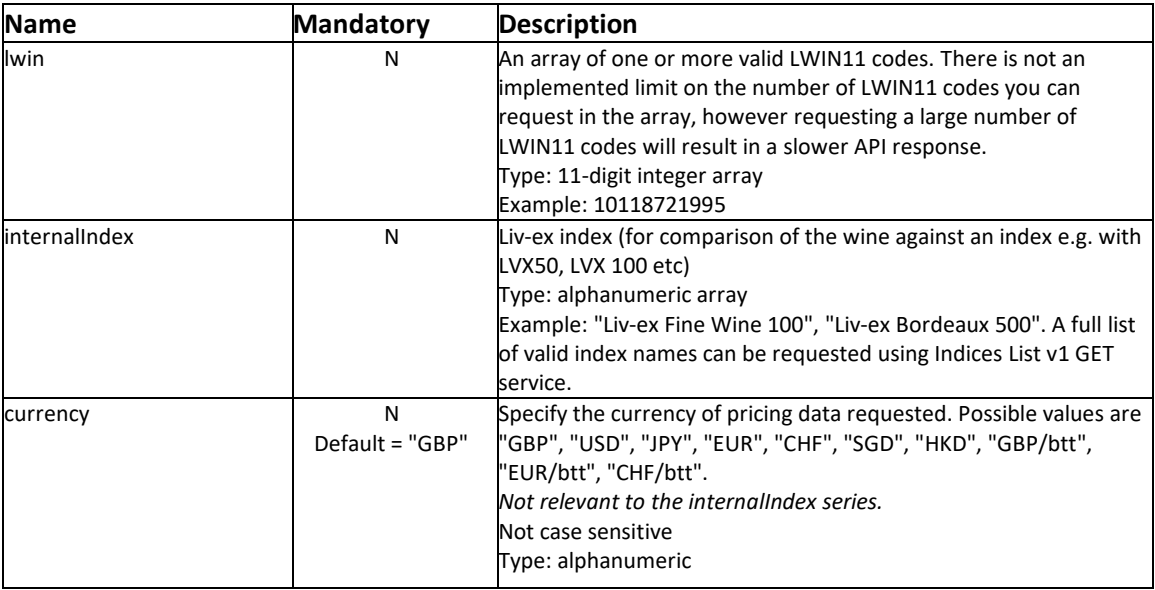

## **Sample Request Body**

### **JSON Request**

```
{
 "chartDataPerformance": {
 "currency": "",
        "lwin": [10140332009,10127812011],
        "internalIndex":["Liv-ex Fine Wine 50","Liv-ex Fine Wine 100"] 
    }
```
### **XML Request**

}

```
<chartDataPerformanceRequest>
<chartDataPerformance>
<currency>gbp</currency>
<lwin>10127812009</lwin>
<lwin>10127812010</lwin>
<internalIndex>Liv-ex Fine Wine 50</internalIndex>
<internalIndex>Liv-ex Fine Wine 100</internalIndex>
</chartDataPerformance>
</chartDataPerformanceRequest>
```
## **Sample Response Body**

#### **Response parameters**

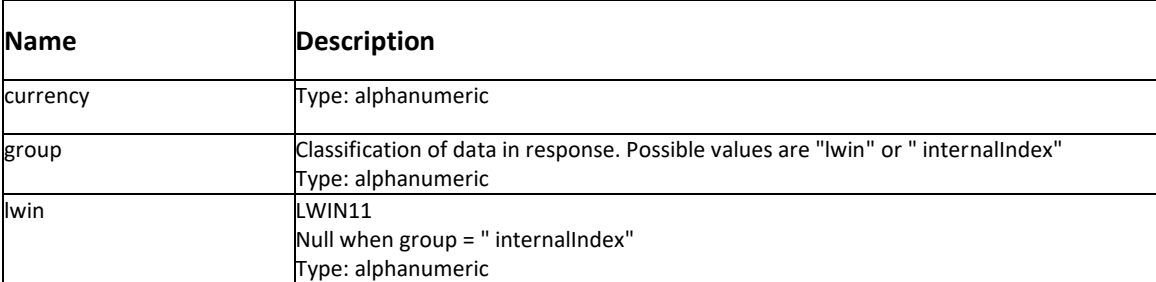

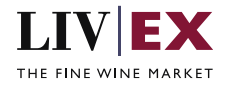

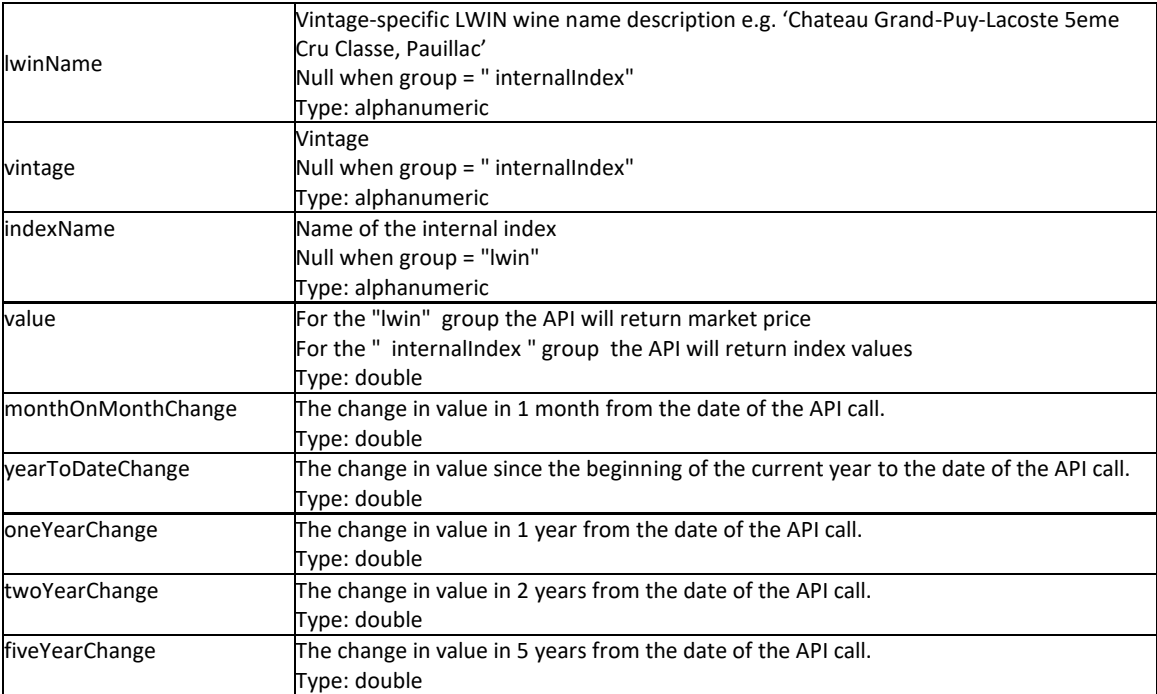

### **JSON Response**

The response is sent per request. The example below shows the response for the JSON Request example.

```
{
     "status": "OK",
 "httpCode": "200",
 "message": "Request completed successfully",
    "internalErrorCode": "R001",
     "apiInfo": {
        "version": "1.0",
 "timestamp": 1629195516225,
 "provider": "Liv-ex"
 },
 "chartDataPerformance": {
 "currency": "GBP",
 "groups": [
            {
                "group": "lwin",
                "list": [
\{ "lwin": "10127812011",
                       "lwinName": "Chateau Margaux Premier Cru Classe, Margaux",
                       "vintage": "2011",
                       "indexName": null,
                       "value": 1000.0,
                       "monthOnMonthChange": null,
                       "yearToDateChange": -2.34,
                       "oneYearChange": 4.39,
                       "twoYearChange": 2.96,
                      "fiveYearChange": 25.0
                    },
                   {
```
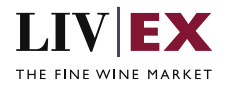

```
 "lwin": "10140332009",
                     "lwinName": "Petrus, Pomerol",
                     "vintage": "2009",
                     "indexName": null,
                     "value": 1000.0,
                     "monthOnMonthChange": null,
                     "yearToDateChange": 5.97,
                     "oneYearChange": 8.56,
                     "twoYearChange": 4.68,
                     "fiveYearChange": 33.96
 }
 ]
 },
\{ "group": "internalIndex",
               "list": [
\{ "lwin": null,
                     "lwinName": null,
                     "vintage": null,
                     "indexName": "Liv-ex Fine Wine 50",
                     "value": 378.25,
                      "monthOnMonthChange": null,
                      "yearToDateChange": 8.88,
                     "oneYearChange": 12.08,
                     "twoYearChange": 8.57,
                     "fiveYearChange": -2.53
 },
                  {
                      "lwin": null,
                     "lwinName": null,
                     "vintage": null,
                     "indexName": "Liv-ex Fine Wine 100",
                     "value": 215.0,
                     "monthOnMonthChange": -44.75,
                     "yearToDateChange": -32.6,
                     "oneYearChange": -28.84,
                     "twoYearChange": -30.66,
                      "fiveYearChange": -20.1
 }
 ]
           },
      ]
 },
 "errors": null
}
```
#### **Invalid JSON response**

```
{
     "status": "Unauthorized",
 "httpCode": "401",
 "message": "Request was unsuccessful",
     "internalErrorCode": "R000",
     "apiInfo": {
         "version": "1.0",
         "timestamp": 1629195812872,
         "provider": "Liv-ex"
     }
}
```
#### **XML Response**

The response is sent per request. The example below shows the response for the XML Request example.

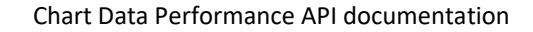

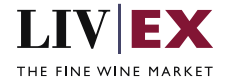

```
<?xml version="1.0" encoding="UTF-8" standalone="yes"?>
<root>
     <Status>OK</Status>
     <HttpCode>200</HttpCode>
     <Message>Request completed successfully</Message>
     <InternalErrorCode>R001</InternalErrorCode>
     <ApiInfo>
         <Version>1.0</Version>
         <Timestamp>2021-08-17T10:22:26.419Z</Timestamp>
         <Provider>Liv-ex</Provider>
     </ApiInfo>
     <chartDataPerformance>
         <currency>gbp</currency>
         <groups>
             <group>lwin</group>
             <list>
                  <lwin>10127812010</lwin>
                  <lwinName>Chateau Margaux Premier Cru Classe, Margaux</lwinName>
                  <vintage>2010</vintage>
                  <indexName xmlns:xsi="http://www.w3.org/2001/XMLSchema-
instance" xsi:nil="true"/>
                  <value>1000.0</value>
                  <monthOnMonthChange xmlns:xsi="http://www.w3.org/2001/XMLSchema-
instance" xsi:nil="true"/>
                  <yearToDateChange>10.26</yearToDateChange>
                  <oneYearChange>6.78</oneYearChange>
                 <twoYearChange>0.8</twoYearChange>
                  <fiveYearChange>5.74</fiveYearChange>
             </list>
             <list>
                  <lwin>10127812009</lwin>
                  <lwinName>Chateau Margaux Premier Cru Classe, Margaux</lwinName>
                  <vintage>2009</vintage>
                  <indexName xmlns:xsi="http://www.w3.org/2001/XMLSchema-
instance" xsi:nil="true"/>
                  <value>1000.0</value>
                  <monthOnMonthChange xmlns:xsi="http://www.w3.org/2001/XMLSchema-
instance" xsi:nil="true"/>
                 <yearToDateChange>5.08</yearToDateChange>
                  <oneYearChange>12.19</oneYearChange>
                  <twoYearChange>5.08</twoYearChange>
                  <fiveYearChange>10.16</fiveYearChange>
             </list>
         </groups>
         <groups>
             <group>internalIndex</group>
             <list>
                 <lwin xmlns:xsi="http://www.w3.org/2001/XMLSchema-instance" xsi:nil="true"/>
                  <lwinName xmlns:xsi="http://www.w3.org/2001/XMLSchema-
instance" xsi:nil="true"/>
                  <vintage xmlns:xsi="http://www.w3.org/2001/XMLSchema-instance" xsi:nil="true"/>
                  <indexName>Liv-ex Fine Wine 50</indexName>
                  <value>378.25</value>
                  <monthOnMonthChange xmlns:xsi="http://www.w3.org/2001/XMLSchema-
instance" xsi:nil="true"/>
                  <yearToDateChange>8.88</yearToDateChange>
                  <oneYearChange>12.08</oneYearChange>
                  <twoYearChange>8.57</twoYearChange>
                  <fiveYearChange>-2.53</fiveYearChange>
             </list>
         </groups>
     </chartDataPerformance>
     <errors xmlns:xsi="http://www.w3.org/2001/XMLSchema-instance" xsi:nil="true"/>
</root>
```

```
 Invalid XML Response
```
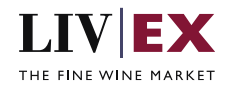

```
<?xml version="1.0" encoding="UTF-8" standalone="yes"?>
<Response>
     <Status>Internal Server Error</Status>
     <HttpCode>500</HttpCode>
     <Message>Request was unsuccessful</Message>
     <InternalErrorCode>R000</InternalErrorCode>
     <ApiInfo>
         <Version>1.0</Version>
         <Timestamp>2021-08-17T11:19:41.422+01:00</Timestamp>
         <Provider>Liv-ex</Provider>
     </ApiInfo>
</Response>
```
# <span id="page-8-0"></span>**6. Response Codes**

This section describes the response codes that will be returned by the Exchange Integration services.

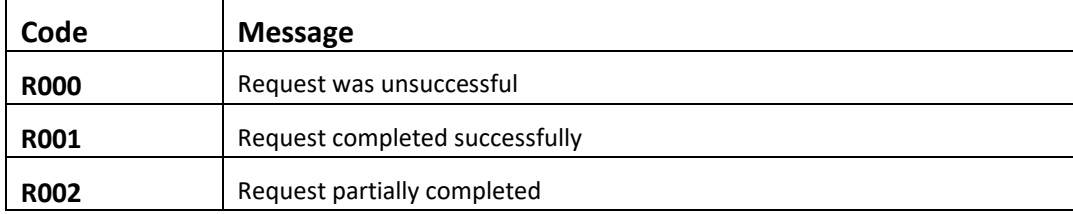

## <span id="page-8-1"></span>**6.1 Request validation error codes**

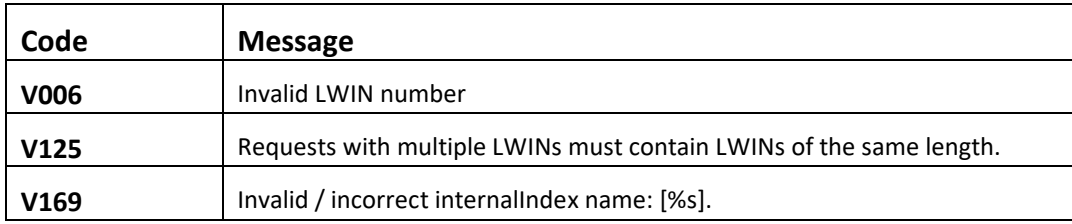

## <span id="page-8-2"></span>**6.2 HTTP Status codes**

HTTP defines a bunch of meaningful status codes that can be returned from our API. These can be leveraged to help our API Merchants/consumers route their responses accordingly:

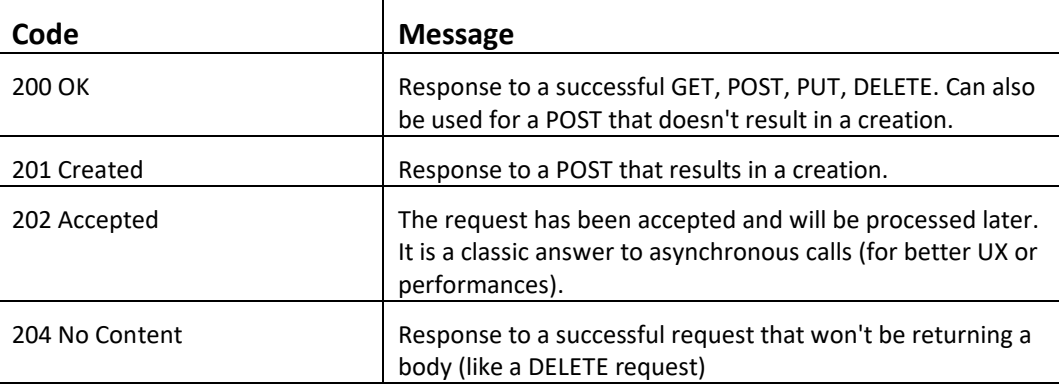

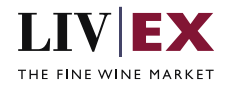

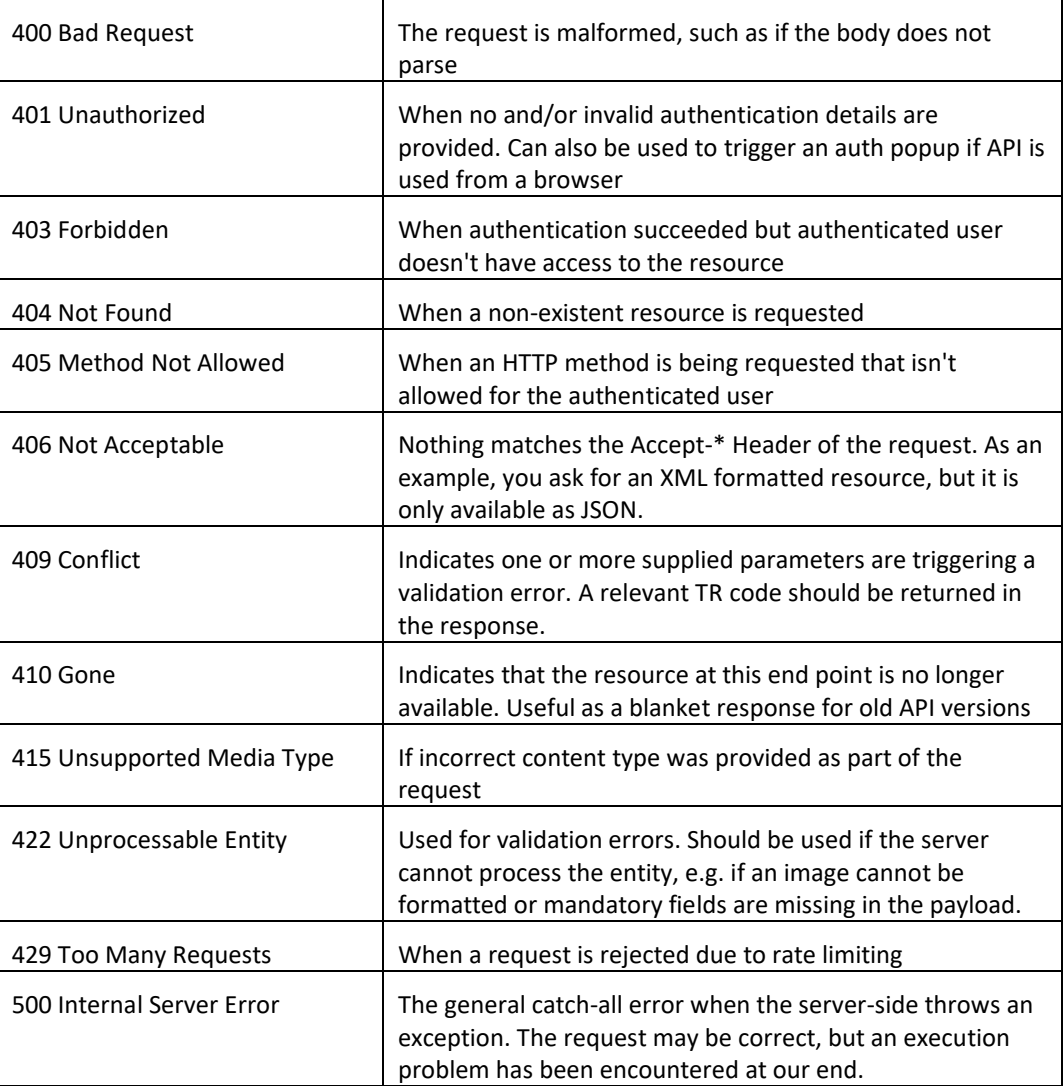